# **Projekt-Admin**

Legen Sie in der OU *Verwalter.Dienste* einen Benutzer mit dem Namen *ProjektAdmin* an. Der Projektadmin kann Projekte anlegen und löschen und Mitglieder aufnehmen und löschen.

## *Notwendige Rechte*

#### **Rechte in Data:Projekte**

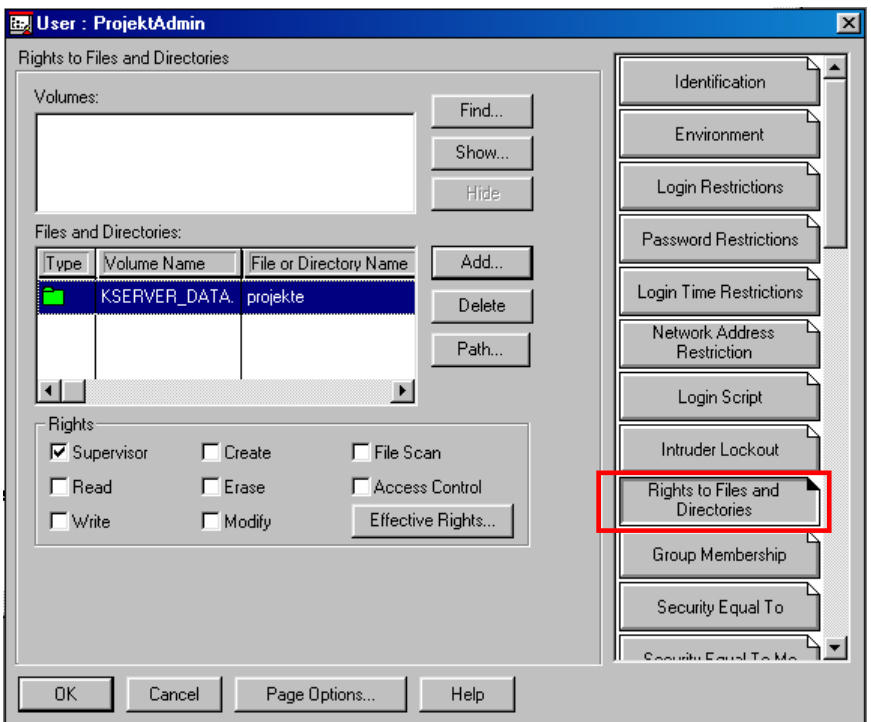

## **Rechte in OU Projekte.Unterricht**

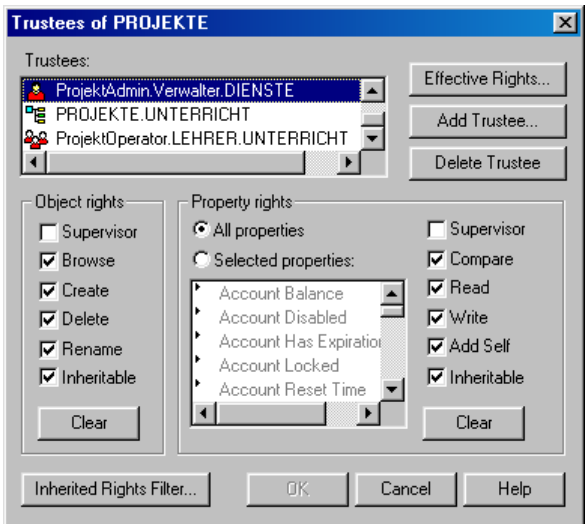

Klicken Sie mit der rechten Maustaste auf die OU *Projekte.Unterricht*. Wählen Sie *Trustees of this Object*. Fügen Sie mit *Add Trustee* den Benutzer *ProjektAdmin.Verwalter* hinzu und vergeben Sie die abgebildeten Rechte.

### **Rechte in OU Schueler.Unterricht**

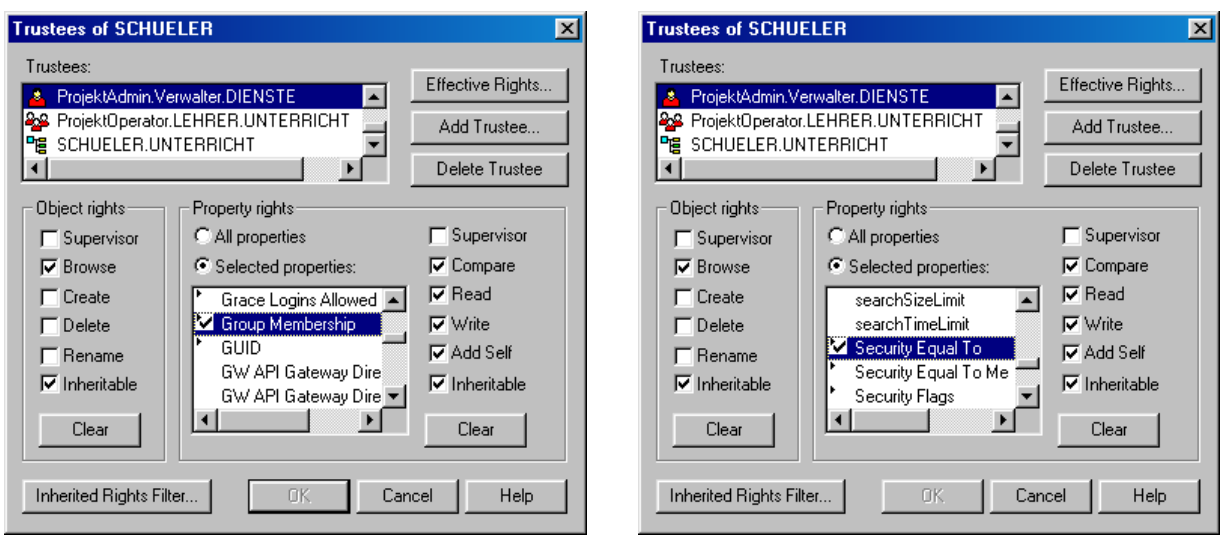

Klicken Sie mit der rechten Maustaste auf die OU *Schueler.Unterricht*. Wählen Sie *Trustees of this Object*. Fügen Sie mit *Add Trustee* den Benutzer *ProjektAdmin.Verwalter* hinzu. Markieren Sie *Selected Properties* und vergeben Sie bei *Group Membership* un bei *Security Equal To* die abgebildeten Rechte. und vergeben Sie die abgebildeten Rechte.

#### **Rechte in OU Lehrer.Unterricht**

Da Lehrer als Projekteigentümer der für Sie erstellten Projektgruppe als Mitglieder zugewiesen werden müssen, benötigt der ProjektAdmin die folgenden Rechte:

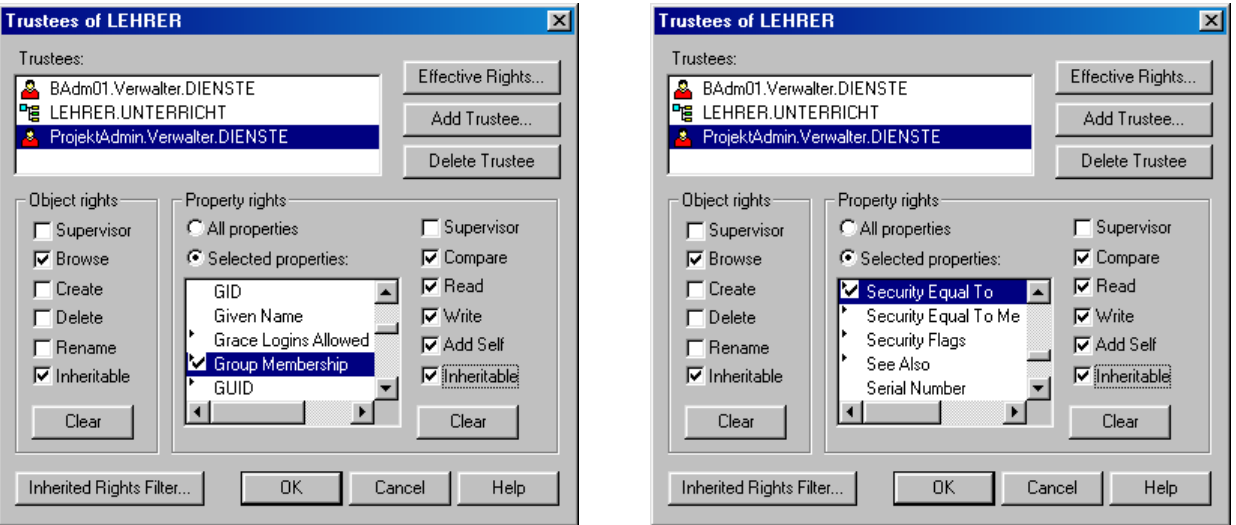

Klicken Sie mit der rechten Maustaste auf die OU *Lehrer.Unterricht*. Wählen Sie *Trustees of this Object*. Fügen Sie mit *Add Trustee* den Benutzer *ProjektAdmin.Verwalter* hinzu.

Markieren Sie *Selected Properties* und vergeben Sie bei *Group Membership* un bei *Security Equal To* die abgebildeten Rechte. und vergeben Sie die abgebildeten Rechte.

## **Rechte für die Directory Space Restrictions**

Damit beim Anlegen eines Projekts ein Platzbeschränkung für das Projektverzeichnis eingerichtet werden kann benötigt der Projektadmin bei den *property rights* am *Server*

die *Rechte Compare Read Write Add Self*. Unglücklicherweise erwirbt der Projektadmin damit auch Schreibrechte auf das gesamte Filesystem des Servers.

Leider genügt funktioniert es bei NSS-Volumes nicht, im Volume Data bei den Property rights diese Rechte für die property Volume Space Restrictions zu vergeben.

Dies ist offensichtlich ein Fehler von Novell.

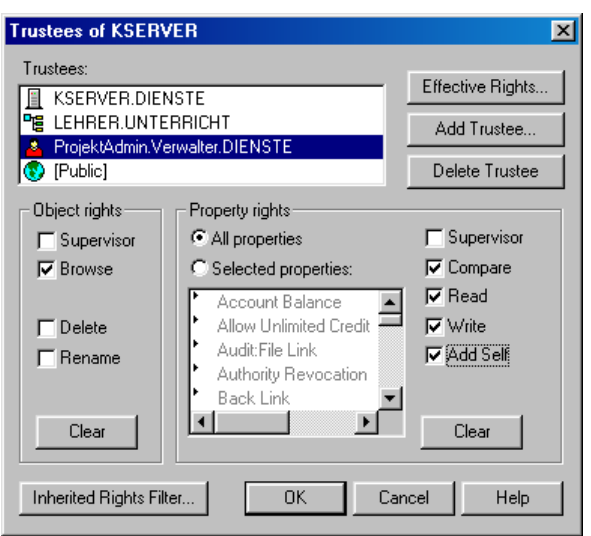

#### **Empfehlung:**

Übertragen Sie die Rolle des Projektadmin an den BenAdmin (Benutzeradmin). Ihm muss man am Server dieses Recht sowieso einräumen, damit beim Anlegen von Benutzern Platzbeschränkungen für DOCS eingerichtet werden können. Ergänzen Sie beim BenAdmin die in diesem Dokument beschriebenen Rechte, falls sie nicht ohnehin schon vorhanden sind.

## **Warnung:**

**Geben Sie die Schreibrechte am Server auf gar keinen Fall an die Gruppenobjekte** *ProjektLehrer* **oder** *ProjeketOperatoren***. Mitglieder (Lehrer) dieser Gruppen hätten dann Schreibzugriff in allen Volumes dieses Servers !!!**